## **INSTITUTUL NAŢIONAL AL JUSTIŢIEI**

## **UTILIZAREA TEHNOLOGIILOR INFORMAŢIONALE ÎN DOMENIUL PROFESIONAL**

*(asistenţii judiciari)*

#### **CURRICULUM**

 **FORMATOR:**

 **Mihai GROSU***, Specialist Tehnologii Informaţionale în justiţie, Programul USAID de Consolidare a Instituţiilor Statului de Drept (USAID/ ROLISP)* 

**CHIŞINĂU – 2013**

#### **I. PRELIMINARII**

 Informatizarea sistemului judecătoresc este o prioritate pentru Republica Moldova, fiind un element indispensabil pentru functionarea și gestionarea justiției în condițiile în care numărul de dosare este în continuă creștere. Automatizarea instanțelor de judecată reprezintă un element care trebuie să vină în ajutorul atît a judecătorilor, cît și al cetătenilor, contribuind, astfel, la consolidarea independenței judecătorești, asigurarea transparenței în activitatea instanțelor de judecată și sporirea calității actului de justiție.

Automatizarea deplină a instantelor judecătorești, prin intermediul Programului integrat de gestionare a dosarelor (PIGD) și a Sistemului de înregistrare audio a ședințelor de judecată "SRS Femida", are drept scop sporirea considerabilă a eficientei si eficacității procesului de înfăptuire a justiției. De asemenea, scopul PIGD și SRS Femida l-a constituit facilitarea și automatizarea organizării manuale a muncii în cadrul instanțelor judecătorești din Republica Moldova.

 Programul Integrat de Gestionare a Dosarelor (PIGD) constituie o parte componentă a efortului de consolidare a sistemului judiciar moldovenesc şi de prevenire şi combatere a coruptiei.

Programul Integrat de Gestionare a Dosarelor (PIGD) a fost elaborat în cadrul Programului SUA ".Provocările Mileniului" (MGTCP) în baza Programului de actiuni privind implementarea Planului Preliminar de Ţară, aprobat prin Hotărârea Guvernului nr. 32 din 11 ianuarie 2007, precum şi în baza Concepţiei Sistemului informaţional judiciar pentru anii 2007-2008, aprobate prin Hotărârea Guvernului nr. 776 din 03.07.2007.

Sistemul de înregistrare audio a sedintelor de judecată "SRS Femida" constă din echipament periferic (calculatoare si microfoane) si un soft special de înregistrare. În 2009, gratie suportului financiar din partea Programului pentru Buna Guvernare finantat de Fondul "Provocările Mileniului" si administrat de către USAID, toate sălile de judecată din instanțele de judecată din Moldova au fost dotate cu seturi de înregistrare audio a şedinţelor de judecată. Obligativitatea înregistrării audio a sedintelor este prevăzută de Codurile procesuale penal și civil din R.M, iar modalitatea de înregistrare şi responsabilitatea pentru efectuarea, păstrearea şi arhivarea înregistrărilor audio sunt prevăzute în Regulamentul privind înregistrarea audio digitală a şedinţelor de judecată aprobat prin Hotărîrea CSM nr. 212/8 din 18 iunie 2009. Participanții la sedința de judecată au dreptul de a primi o copie a înregistrărilor audio de la sedintele de judecată contra unei taxe de 20 lei.

Principalele obiective ale Programul Integrat de Gestionare (PIGD) a Dosarelor sunt:

- Îmbunătătirea eficienței administrative în instanțele judecătorești, transparenței și accesului publicului la justitie.
- Proiectarea și implementarea în instanțele judecătorești a unui sistem integrat, automat pentru managementul cazurilor judecătoreşti.
- Stabilirea unui sistem electronic de raportare privind functionarea instantelor. Programul Integrat de Gestionare a Dosarelor are următoarele funcţii**:**
- Îmbunătătirea administrării judiciare, sporirea transparenței și a accesului public la justiție.
- Automatizarea lucrărilor manuale curente în instanțele judecătorești.
- Lichidarea dublărilor de date şi diminuarea eforturilor angajaţilor instanţelor de judecată.
- Elaborarea şi implementarea unui sistem de gestionare a dosarelor integrat şi automatizat.
- Instituirea unui sistem eficient de raportare statistică judiciară.
- Asigurarea evidenței electronice a datelor în instanțe judecătorești.
- Perfecţionarea calităţii datelor şi a gestionării dosarelor în instanţele judecătoreşti.
- Facilitarea schimbului de date între diferite instituţii ale sistemului judiciar.
- Modificarea lucrărilor de secretariat în instanţele judecătoreşti în vederea automatizării acestora.

Posibilităţile Programului Integrat de Gestionare a Dosarelor:

- Evidenta electronică a dosarelor.
- Evidenta electronică a participanților la proces.
- Repartizarea aleatorie a cauzelor.
- Evidenţa electronică a şedinţelor de judecată.
- Existenta sumarului dosarului, care oferă posibilitatea de a vizualiza toate datele despre dosar pe o singură pagină.
- Înregistrarea automatizată în fișa acțiunilor a tuturor activităților efectuate de utilizatorii sistemului.
- Întocmirea actelor procedurale în format electronic cu posibilitatea încărcării în sistem a diferitor modele de acte.
- Întocmirea citatiilor în format electronic cu completarea automatizată a diferitor cîmpuri.
- Programarea electronică a şedinţelor de judecată prin intermediul calendarului.
- Posibilitatea de a imprima lista cauzelor fixate pentru judecare în instanţa de judecată.
- Existenta unui sistem avansat de căutare a dosarelor.
- Existenta unui sistem avansat de înstiințări.
- Evidenta electronică a dosarelor arhivate.
- Întocmirea şi evidenţa automatizată a titlurilor executorii.
- Publicarea hotărîrilor și încheierilor judecătorești pe pagina web a instantei.
- Crearea rapoartelor statistice.
	- Principalele obiective ale Sistemului de înregistrare audio a sedintelor de judecată "SRS Femida" a Dosarelor sunt:
- Îmbunătățirea eficienței administrative în instanțele judecătorești, transparenței și accesului publicului la justiţie.
- Automatizarea lucrărilor manuale curente în instanţele judecătoreşti.
- Asigurarea evidenţei electronice a datelor în instanţe judecătoreşti.
- Modificarea lucrărilor de secretariat în instanţele judecătoreşti în vederea automatizării acestora.
- Facilitarea schimbului de date între diferite instituții ale sistemului judiciar.

 **Descrierea generală a Sistemului de înregistrare audio a şedinţelor de judecată "SRS**  Femida": Sistemul "SRS Femida" este creat în bază de computer și este destinat înregistrării tehnice a proceselor de judecată. Rezultatul lucrului sistemului îl constituie procesul-verbal al sedinței de judecată, în care sunt reflectate în consecutivitate cronologică: ora începerii evenimentului, denumirea evenimentului, participanţii şi comentarii succinte, date despre componența completului de judecată, numărul dosarului, numărul discului pe care se face înregistrarea etc. În sistemul "SRS Femida" toate datele care se referă la şedinţa de judecată sunt prezentate în obiectul electronic – "Document-ședință" (pe scurt – ședință) care constituie principalul document complex ce conține toată informația (informația de înregistrare, datele audio, sabloane etc.) care se referă la sedință. Pentru facilitarea procesului de creare a proceselorverbale, sistemul "SRS Femida" conține modelele tuturor acțiunilor de bază care ar putea avea loc în timpul examinării unui dosar, precum și lista participanților. Lista modelelor poate fi editată sau completată. Şedinţa înregistrată, salvată pe disc sau pe alt suport extern poate fi vizualizată la orice computer multimedia. Sistemul exclude posibilitatea de acces nesanctionat și manipularea cu informația înregistrată.

Drept **rezultat final** al acestui program de instruire inițială asistenții judiciari a instanțelor judecătorești vor fi bine pregătiți din punct de vedere profesional, vor putea utiliza Baza de date MoldLex, Programul Integrat de Gestionare a Dosarelor (PIGD), Sistemul de înregistrare audio a sedintelor de judecată, pagina web a instantei judecătorești, Modulul de performanță și modulul de raportare statistică

După cursul de instruire asistenții judiciari a instanțelor judecătorești vor putea contribui la gestionarea eficientă a cauzelor în instanta judecătorească.

Obiectivele generale ale acestei discipline vizează:

- cunoasterea principiilor de bază, sarcinilor și scopurilor tehnologiilor informationale;
- cunoaşterea mijloacelor moderne de comunicare, sistemelor informatice şi mediilor de stocare;
- cunoasterea retelelor informatice. Internetului și intranetului, programelor și serviciilor internet, raportarea financiară on-line.
- dezvoltarea deprinderilor moderne de utilizator în Programul Integrat de Gestionare a Dosarelor (PIGD);
- cunoaşterea modului de utilizare a PIGD pentru gestionarea electronică a dosarelor;
- dezvoltarea deprinderilor de utilizator în Sistemul de înregistrare audio a şedinţelor de judecată "SRS Femida";
- cunoaşterea modului de utilizare a SRS Femida pentru gestionarea electronică a înregistrărilor audio a sedințelor de judecată;
- dezvoltarea deprinderilor de a lucra individual şi în echipă,

Continuturile pentru curriculum-ul sunt concepute astfel încât să asigure un bagaj minim de cunostinte și deprinderi din domeniul utilizării programelor specializate de gestionare electronică a dosarelor, înregistrare audio al ședințelor de judecată și a automatizării lucrului de secretariat în cadrul instanței judecătorești.

#### **II. OBIECTIVELE GENERALE**

#### *La nivel de cunoaştere şi înţelegere:*

- să înțeleagă modului de funcționare și utilizare a programului integrat de gestionare a dosarelor (pigd) şi a sistemului de înregistrare audio a şedinţelor de judecată (srs femida);
- să cunoască cadrul normativ în vigoare privind utilizarea programului integrat de gestionare a dosarelor (pigd) și a sistemului de înregistrare audio a sedințelor de judecată (srs femida) [regulament privind modul de publicare a hotărîrilor judecătoreşti pe pagina web. aprobat prin hotărîrea consiliului superior al magistraturii nr. 472/21 din 18 decembrie 2008; regulament pentru înregistrarea audio digitală a şedinţelor de judecată aprobat prin hotărîrea consiliului superior al magistraturii nr. 338/13 din 12 aprilie 2013];
- să conştientizeze rolul utilizatorului preşedinte/manager/judecător / grefier / asistent judiciar / specialist cancelarie şi arhivă în pigd şi a utilizatorului grefier în femida.

#### *La nivel de aplicare:*

- să gestioneze cauzele prin PIGD în timpul şi după încheierea procesului de judecare a cauzei de către utilizatorul programului;
- să gestioneze înregistrările audio create prin intermediul SRS Femida de către grefier;
- să întocmească procesul verbal prin intermediul SRS Femida de către grefier.
- să publice hotărîrile judecătorești pe pagina web a instanței judecătorești.
- să publice încheierile judecătoreşti pe pagina web a instanţei judecătoreşti.

#### *La nivel de integrare :*

- să constientizeze modul de conlucrare a utilizatorului programului cu alti utilizatori în cadrul PIGD şi Femida;
- să contribuie la respectarea drepturilor și intereselor justițiabililor prin aplicarea eficientă a PIGD şi Femida;
- să contribuie la gestionarea eficientă a cauzelor în instanţa judecătorească.

## **III. ADMINISTRAREA DISCIPLINEI**

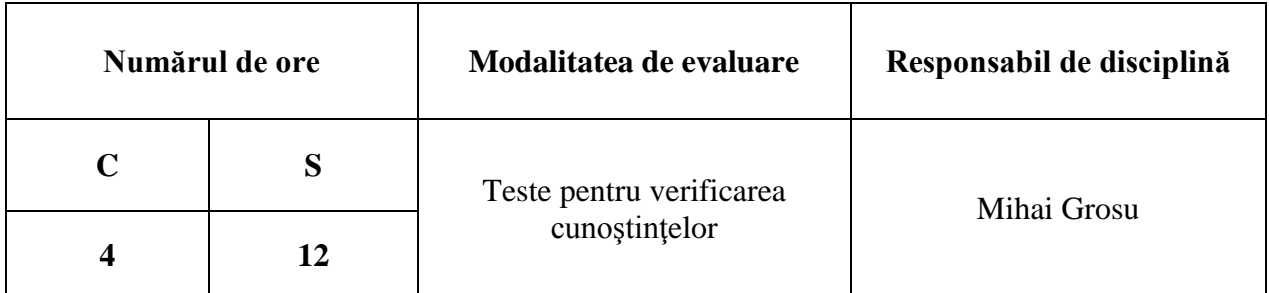

# **IV. TEMATICA ŞI REPARTIZAREA ORIENTATIVĂ A ORELOR**

## *a) Tematica şi repartizarea orientativă a orelor de curs*

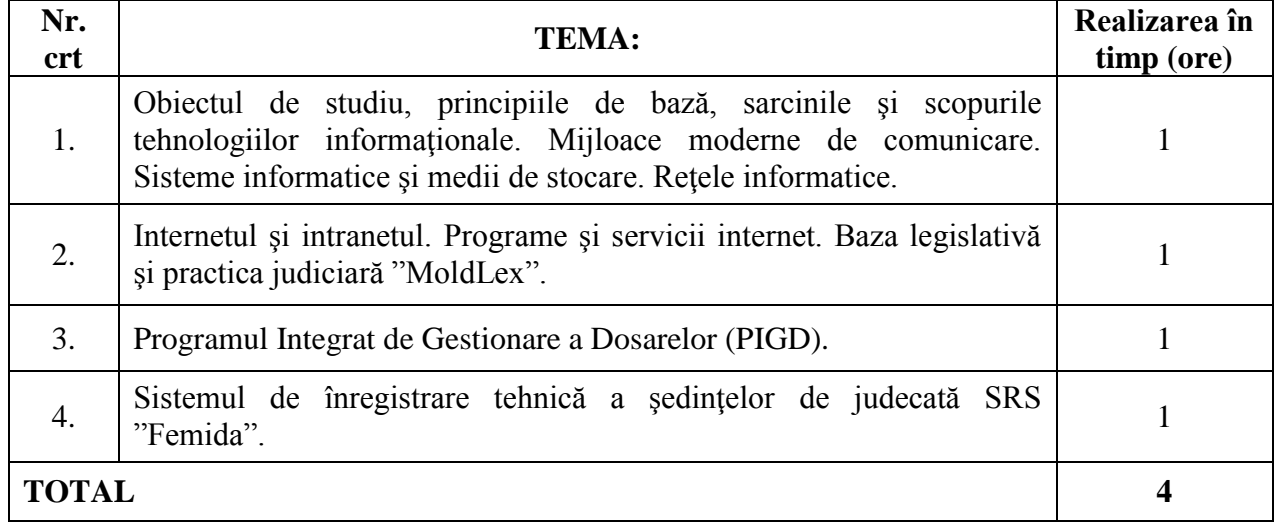

## *b) Tematica şi repartizarea orientativă a orelor de seminar*

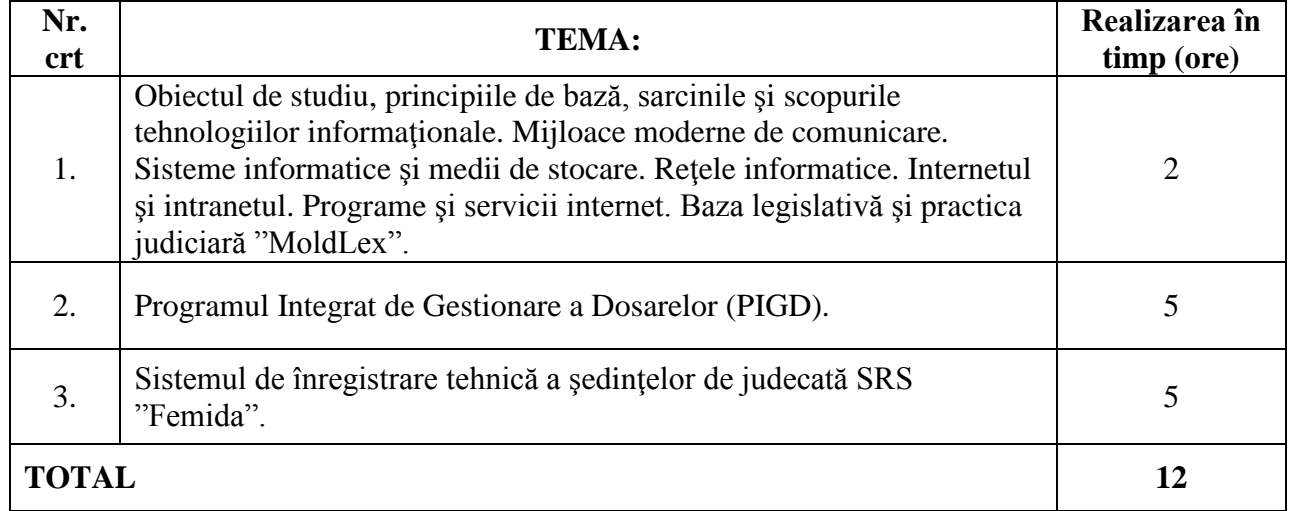

# **V. OBIECTIVELE DE REFERINŢĂ ŞI CONŢINUTURI**

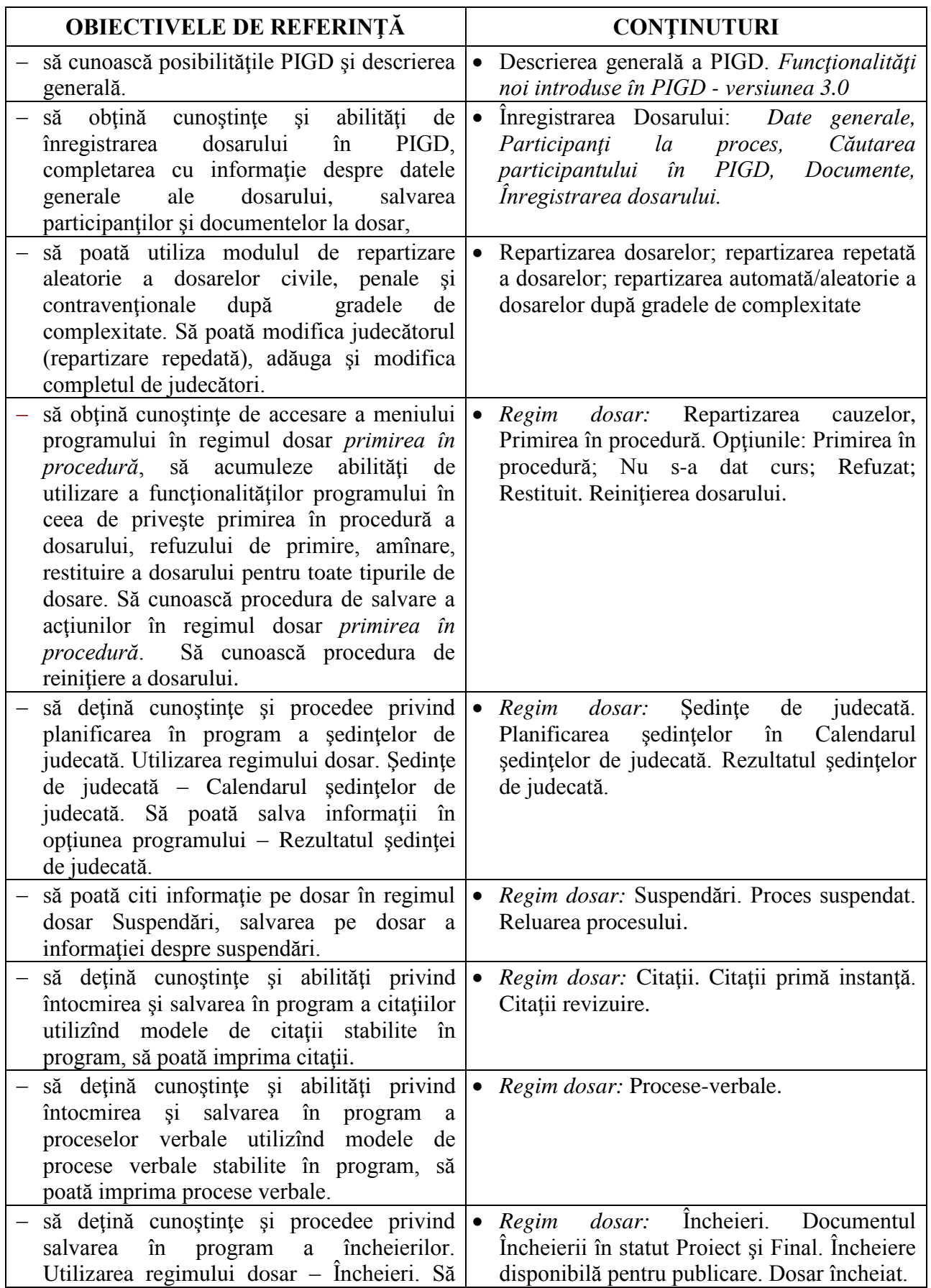

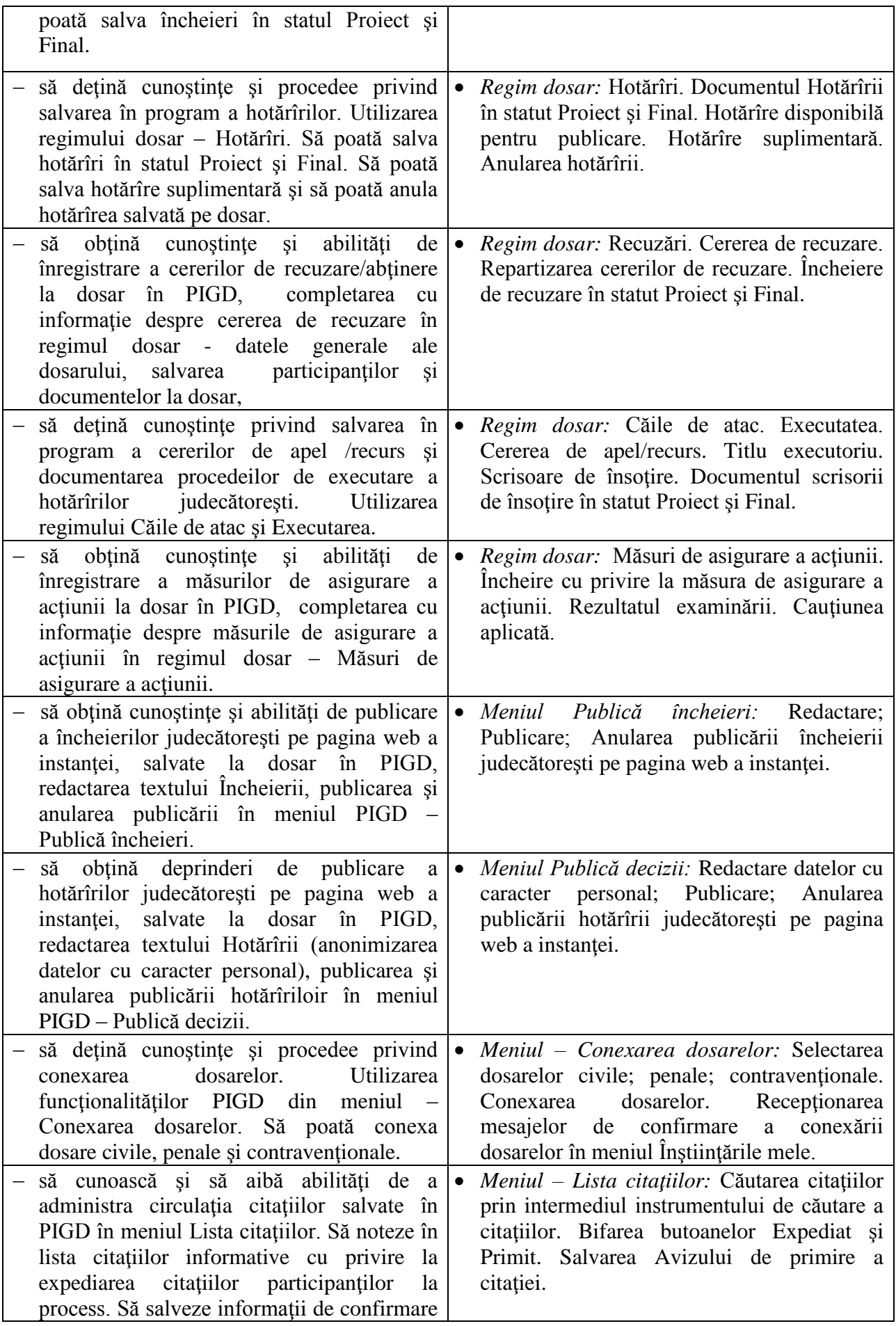

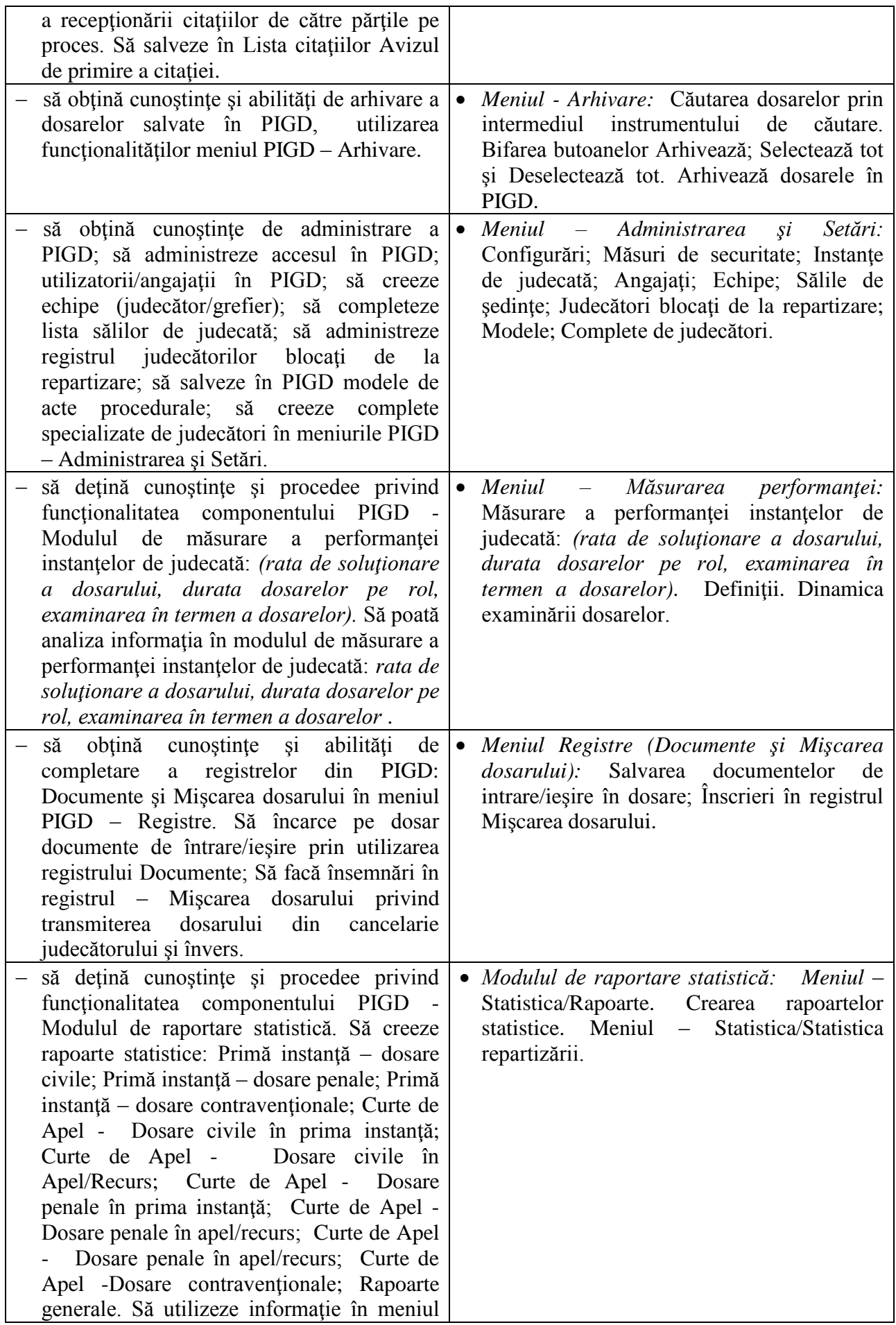

![](_page_8_Picture_252.jpeg)

![](_page_9_Picture_249.jpeg)

# **VI. SUGESTII PENTRU LUCRUL INDIVIDUAL AL STUDENŢILOR**

![](_page_10_Picture_296.jpeg)

![](_page_11_Picture_340.jpeg)

![](_page_12_Picture_265.jpeg)

### **VII. EVALUAREA DISCIPLINEI**

Evaluări sumative periodice: testări.

#### **Mostre de teste:**

## **Testul nr.1**

#### **Subiectul I: Consideraţii generale despre PIGD.**

- **1.1.** Relatati despre principalele obiective ale Programul Integrat de Gestionare a Dosarelor.
- **1.2.** Enumerați funcțiile Programului Integrat de Gestionare a Dosarelor.
- **1.3.** Listati beneficiarii programului; posibilitățile programului; instrucțiuni de utilizare.

#### **Subiectul II: Înregistrarea dosarului în PIGD. Repartizarea dosarului şi primirea în procedură.**

- 2.1. Aplicați în practică Programul Integrat de Gestionare a Dosarelor (PIGD). Înregistrați dosar civil, penal si contraventional.
- 2.2. Repartizați în PIGD dosar civil, penal și contravențional. Repartizați repetat în PIGD dosar civil, penal şi contravenţional.
- 2.3. Primiti în procedură dosar civil, penal și contraventional. Schimbati statutul dosarului.

#### **Subiectul III: Examinarea dosarului prin intermediul PIGD.**

- **3.1.** Salvați ședințe de judecată în calendarul ședințelor de judecată. Salvață rezultatul ședinței de judecată pentru dosar civil, penal şi contravenţional.
- **3.2.** Aplicaţi în practică Programul Integrat de Gestionare a Dosarelor (PIGD). Salvaţi cereri de recuzare. Repartizaţi cereri de recuzare. Salvaţi încheiere cu privire la recuzare. Repartizaţi repetat dosarul, modificați judecătorul.
- **3.3.** Completați Fișa Înculpatului și Fișa Părții vătămate pentru dosarele penale.
- **3.4.** Salvaţi informaţii în registrul măsurilor de asigurare a acţiunii.
- **3.5.** Salvați cereri de apel recurs. Completați scrosoare de însoțire și titlu executoriu.

#### **Testul nr.2**

#### **Subiectul I: Publicarea hotărîrilor şi încheierilor judecătoreşti pe pagina web a instantei.**

- **1.1.** Salvati hotărîri în dosar civil, penal și contravențional. Publicați hotărîri din dosar civil, penal şi contravenţional pe pagina web a instanţei judecătoreşti.
- **1.2.** Salvati încheieri în dosar civil, penal și contravențional. Publicați încheieri din dosar civil, penal și contravențional pe pagina web a instanței judecătorești.

#### **Subiectul II: Managementul dosarelor şi citaţiilor în PIGD***.*

- **2.1.** Conexaţi dosare civile, penale şi contravenţionale.
- 2.2. Salvati citatii în dosare test. Listati registrul citatiilor, salvati date despre expedierea citatiilor.
- **2.3.** Listaţi dosare şi arhivaţi dosare civile, penale şi contravenţionale.

2.4. Cititi mesaje și enumerați tipurile de mesaje care le generează PIGD pentru toate tipurile de utilizatori.

#### **Subiectul III: Administrarea PIGD.**

- **3.1.** Administrati accesul în PIGD. Salvați utilizatori în program, setați accesul.
- **3.2.** Salvaţi în PIGD echipe (judecător/grefier); creaţi lista sălilor de judecată. Administraţi registrului judecătorilor blocați de la repartizare. Salvarea în PIGD modele de acte procedurale (proces-verbal, hotărîri, încheiere, scrisoare de însotire)
- **3.3.** Salvati complete specializate de judecători.

### **Testul nr. 3**

#### **Subiectul I: Consideraţii generale despre SRS Femida.**

- 1.4. Relatați despre principalele obiective ale Sistemului de înregistrare audio a sedintelor de judecată "SRS Femida" " şi beneficiile acestuia pentru utilizatori şi justiţiabili.
- 1.5. Faceti descrierea generală a Sistemului de înregistrare audio a sedințelor de judecată "SRS Femida"
- **1.6.** Enumeraţi funcţiile Sistemului de înregistrare audio a şedinţelor de judecată "SRS Femida".

#### **Subiectul II: Înregistrarea audio a şedinţelor de judecată şi întocmirea procesului verbal. în SRS Femida.**

- 2.4. Aplicati în practică Sistemului de înregistrare audio a sedintelor de judecată "SRS Femida". Înregistrati integral sedință de judecată și creați proces verbal.
- 2.5. Aplicati în practică Sistemului de înregistrare audio a sedintelor de judecată "SRS Femida". Continuați înregistrarea ședinței de judecată test după pauza tehnică și creați proces verbal.
- 2.6. Aplicati în practică Sistemului de înregistrare audio a sedintelor de judecată "SRS Femida". Înregistrați ședință de judecată în modalitatea simplificată a procesului de judecată.
- 2.7. Audiati înregistrare audio a sedintelor de judecată cu ajutorul sistemului "SRS Femida".

#### **Subiectul III: Administrarea Sistemului de înregistrare audio a şedinţelor de judecată SRS Femida.**

- **3.6.** Întreprindeți acțiuni în Sistemului de înregistrare audio a ședințelor de judecată SRS Femida în cazul unei pane de curent electric.
- 3.7. Efectuați setări suplimentare a Sistemului de înregistrare audio a ședințelor de judecată "SRS Femida";
- **3.8.** Administrați Sistemul de înregistrare audio a sedințelor de judecată "SRS Femida" (redenumirea, ştergerea şi importarea proceselor).
- **3.9.** Editați modele de proces-verbal în Sistemul de înregistrare audio a ședințelor de judecată "SRS Femida".

#### **VIII. REFERINŢE BIBLIOGRAFICE**

- **1.** Ghidul utilizatorului Programul Integrat de Gestionare a Dosarelor. Chişinău 2011. Programul MRGSP.
- **2.** Regulament privind stabilirea gradelor de complexitate unice naţionale a cauzelor judiciare civile, penale şi contravenţionale. Aprobat prin Hotărîrea Consiliului Superior al Magistraturii nr. 149/11 din 29 martie 2009. [\(http://csm.md](http://csm.md/) )
- **3.** Ghidul utilizatorului Sistemul de înregistrare audio a ședințelor de judecată "SRS Femida". MGTSP, 2009.
- **4.** Regulament pentru înregistrarea audio digitală a şedinţelor de judecată aprobat prin Hotărîrea Consiliului Superior al Magistraturii nr. 338/13 din 12 aprilie 2013. ( [http://csm.md](http://csm.md/) )
- **5.** Registrul actelor juridice MoldLex. [www.Lex.md](http://www.lex.md/)